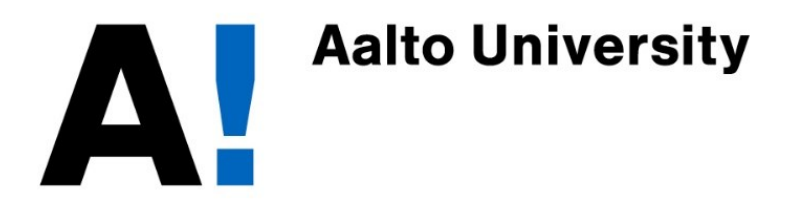

## Network Security: Firewalls

Tuomas Aura CS-E4300 Network security Aalto University

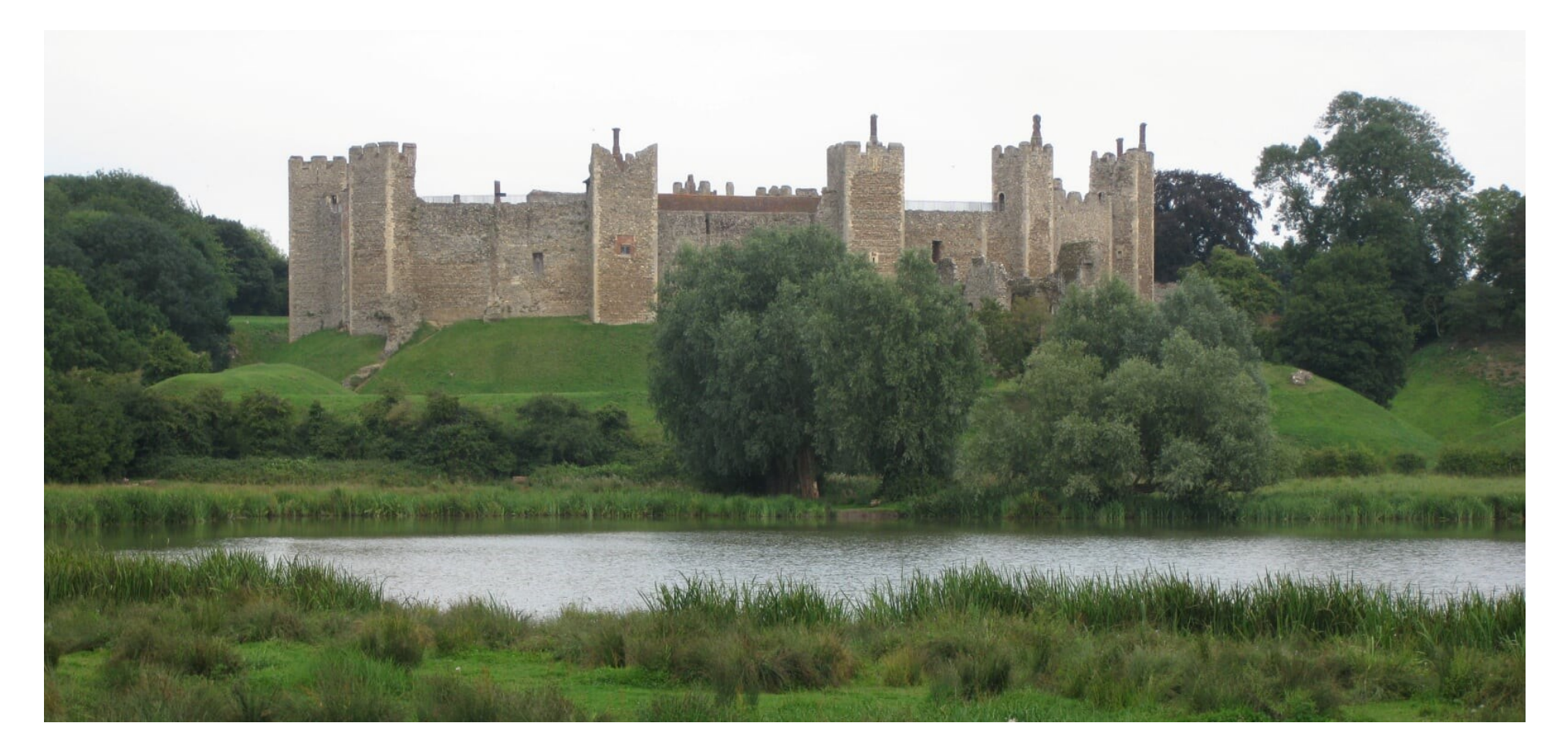

Perimeter defense

# Firewall

- Perimeter defence:
	- Good/safe inside (intranet) and bad/dangerous outside (Internet)
	- Prevent anything bad from entering the inside
- Drop communication that is dangerous, high risk, or not very unnecessary

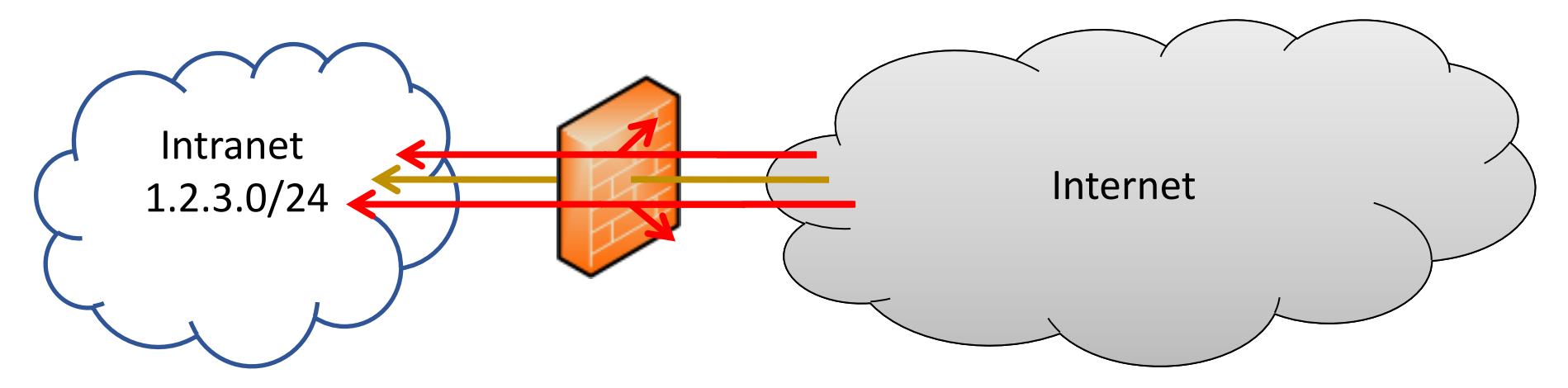

■ Communication: Ethernet frames, IP packets, TCP connections, HTTP request, …

#### IPv4 and TCP headers

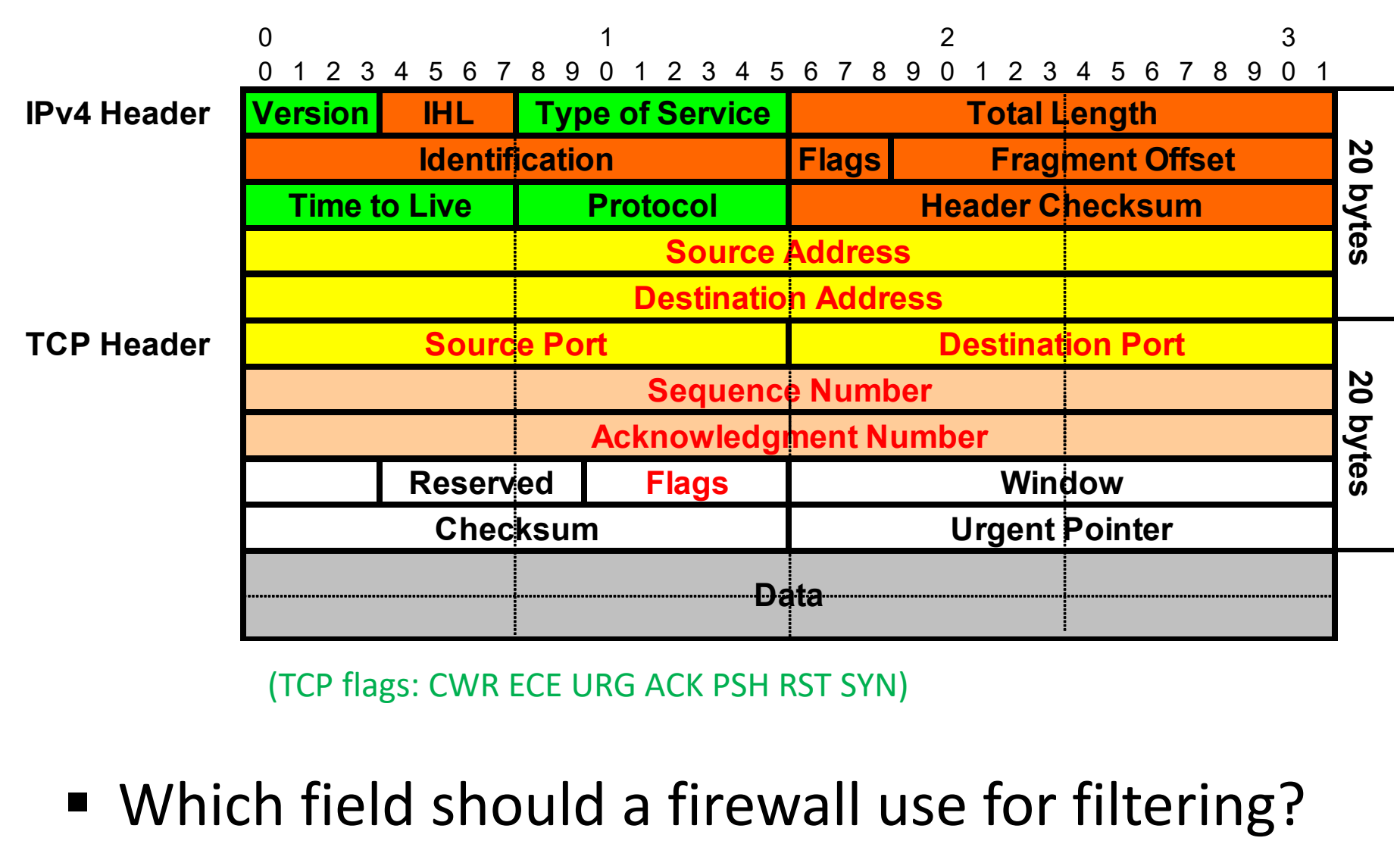

(TCP flags: CWR ECE URG ACK PSH RST SYN)

## Stateless packet filter

- Pass or Drop IP packets based on their IP header fields and TCP/UDP port numbers
	- Protocol (TCP/UDP/ICMP), source and destination IP address, source and destination port, TCP flags, ICMP type and code
- Packet filter is defined as a rule table
	- Rule consists of conditions and an action
	- In the rule table, find the first matching rule and select its action
- Actions: pass = allow, accept, permit, bypass or drop = block, deny, discard
	- Reject drops the packet and sends an ICMP error message
	- Packet can be logged, e.g., pass and log or drop and log

## Packet filter example (1)

Unrealistic example rule table: inbound email to our SMTP server 1.2.3.10

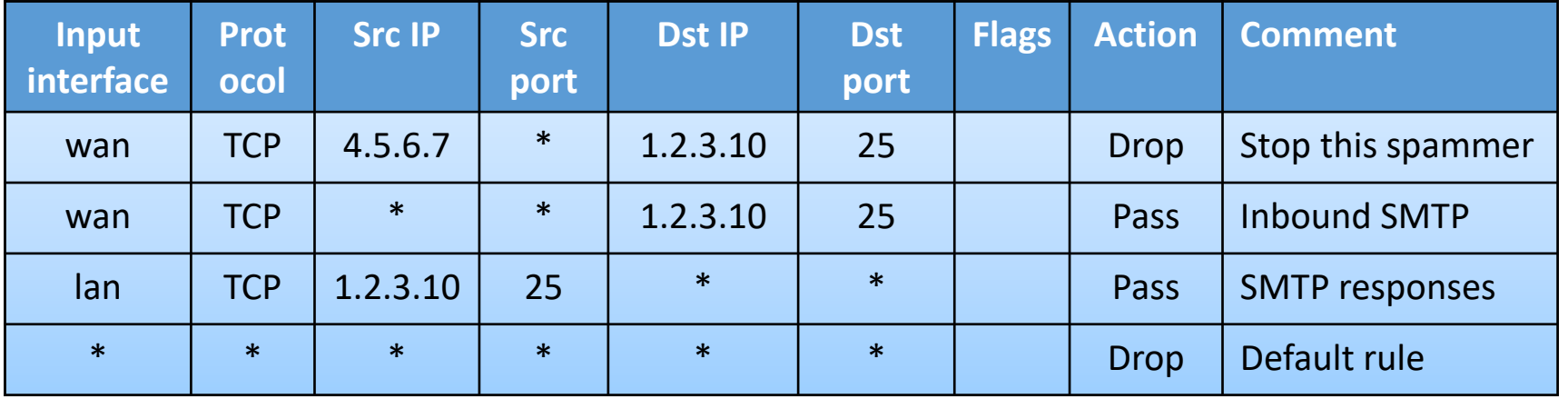

Note: The examples in this lecture are an abstraction and don't directly correspond to any firewall implementation

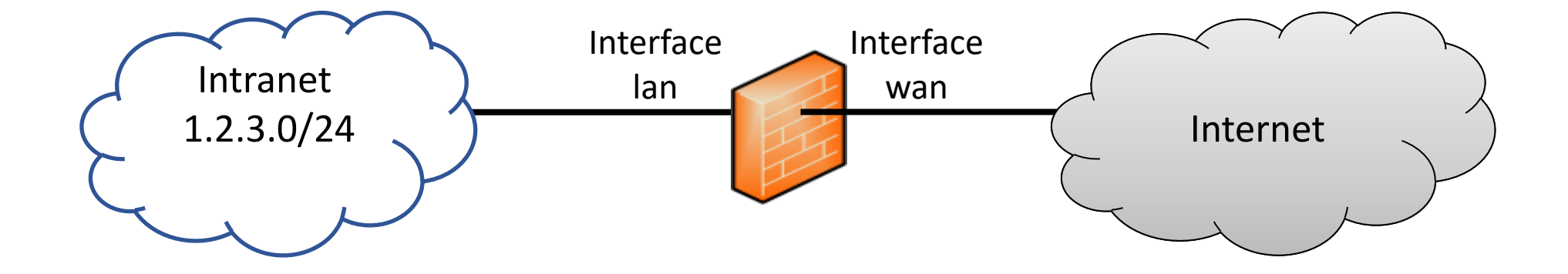

# Packet filter example (2)

Pass web access from our subnet… not quite right (why?)

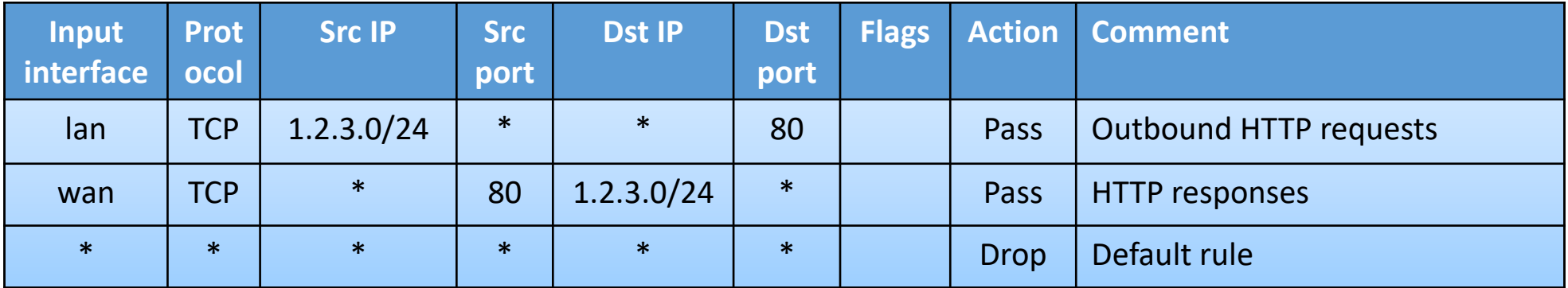

Slightly more restrictive rules, but still not good:

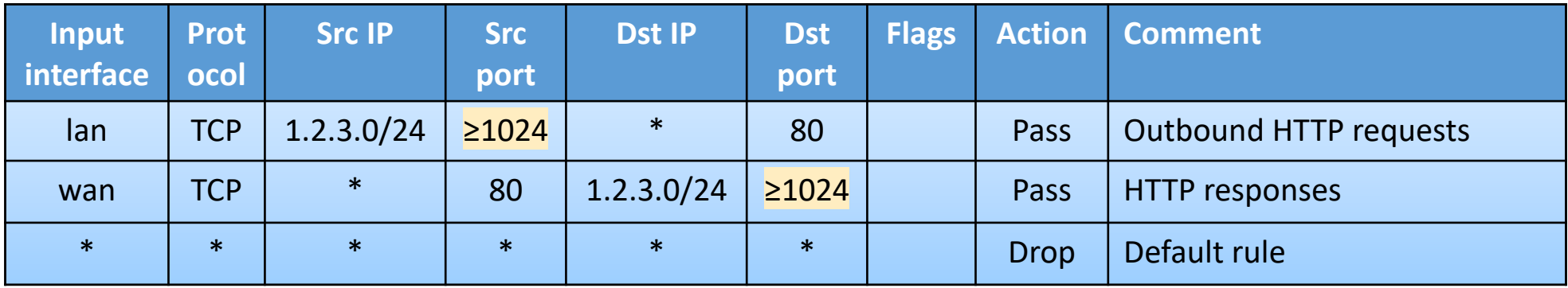

#### TCP handshake

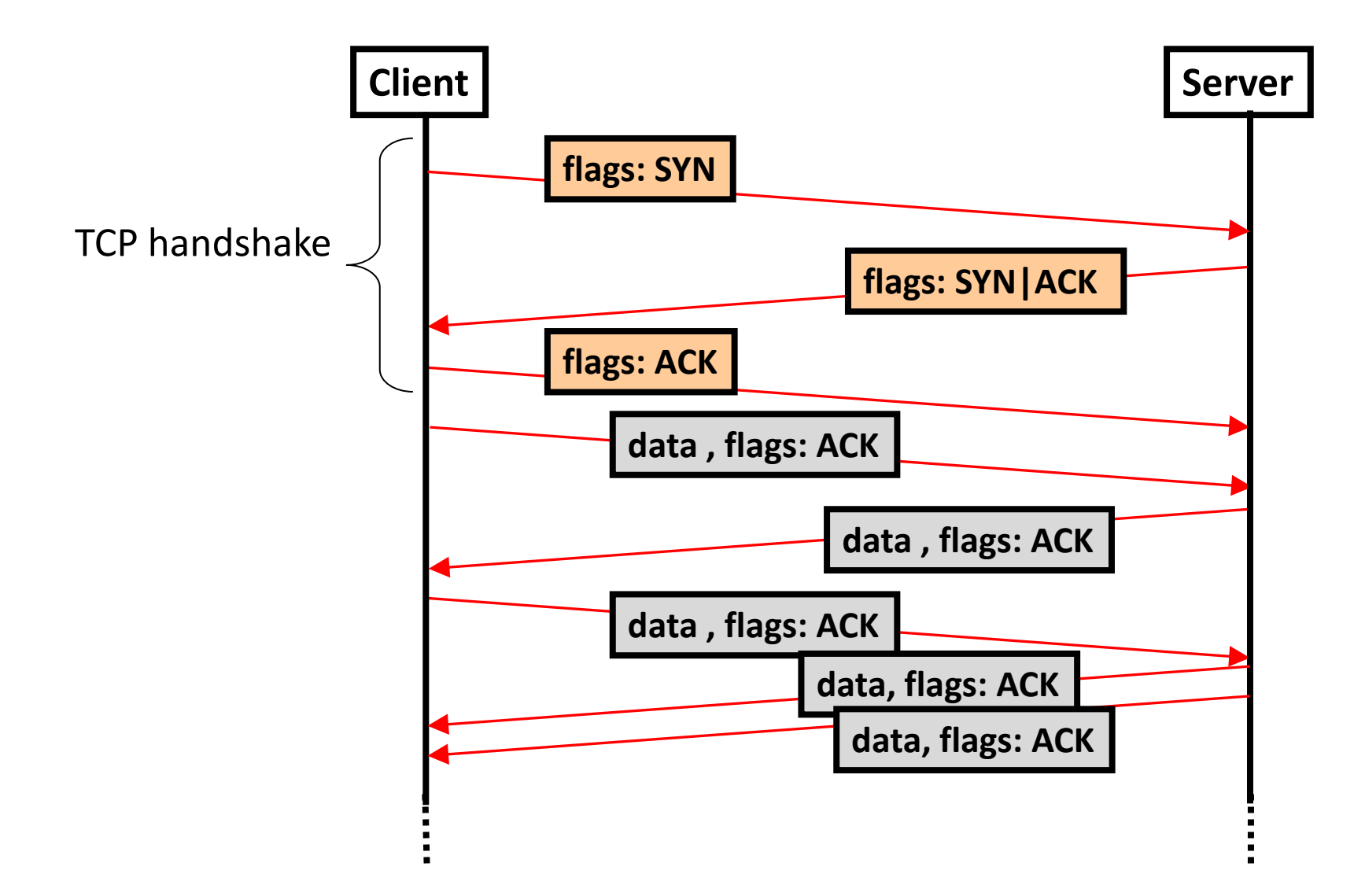

## Packet filter example (3)

#### Stateless filter that passes only outbound connections:

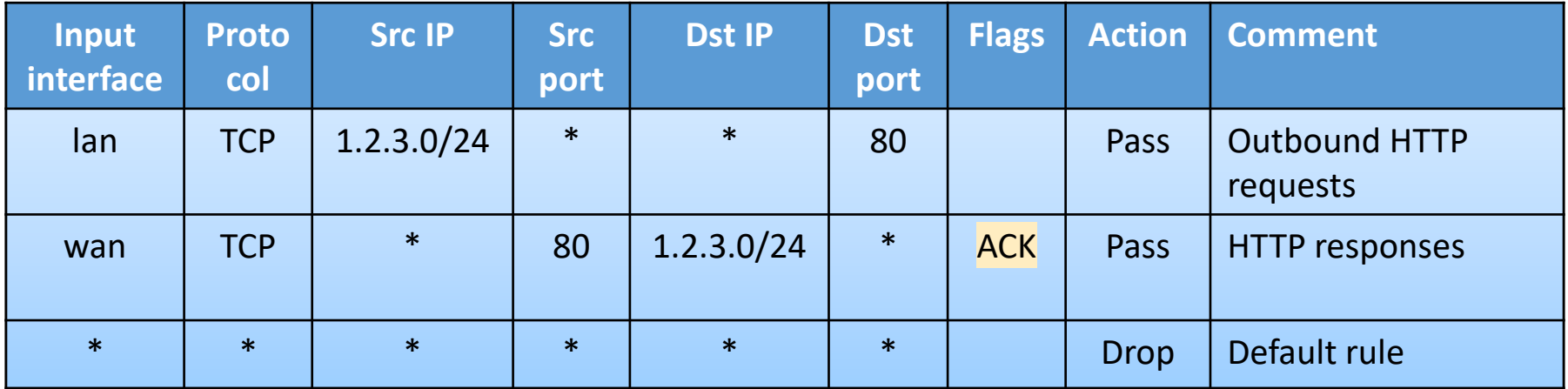

All TCP packets, except the first SYN packet, have ACK flag set

 $\rightarrow$  stateless way to prevent inbound TCP connections

## Packet filter example (3)

First even remotely realistic example

University lab network 1.2.3.0/24 HTTP/Mail/DNS server 1.2.3.10

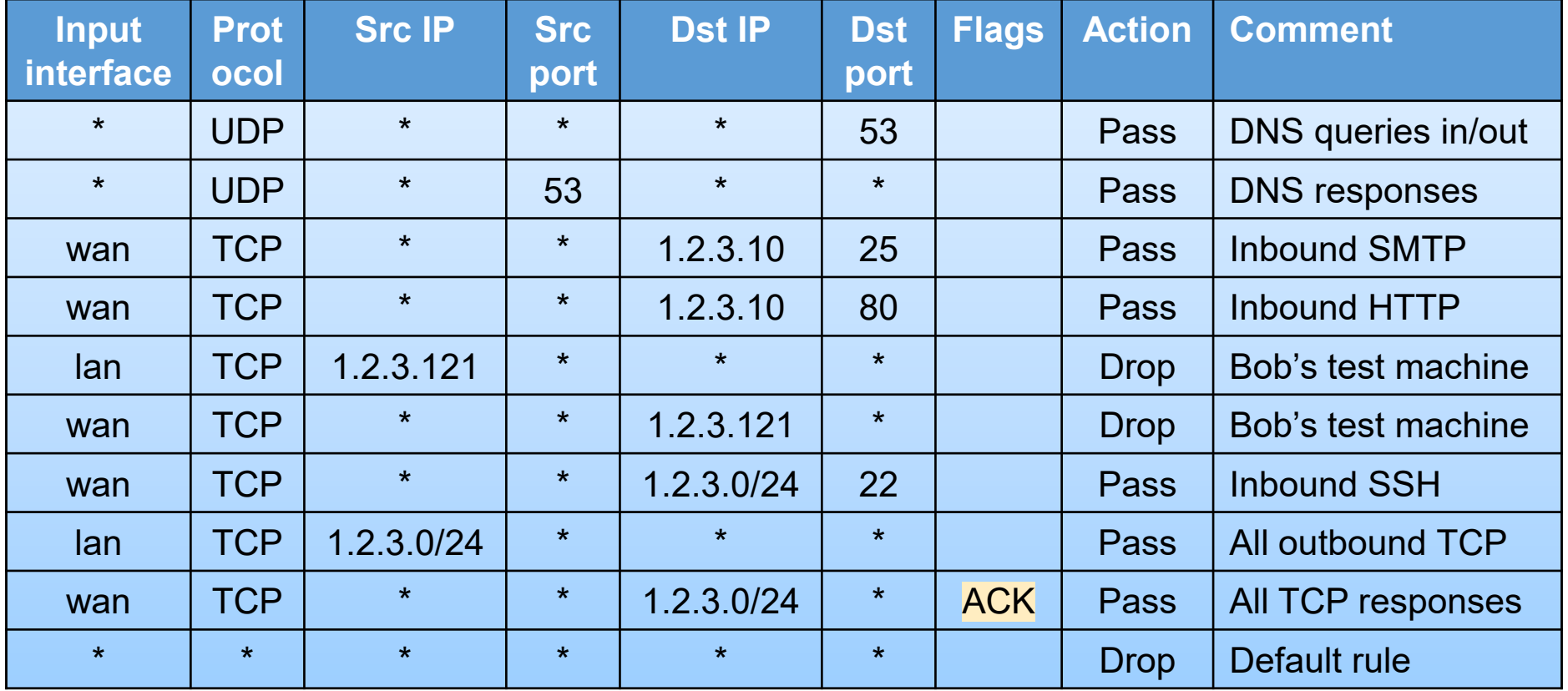

Is this correct? How could we drop inbound DNS queries to hosts other than the server?

#### Router as packet filter

- Firewall rule table is similar to a routing table, with some differences:
	- Can match many header fields, not only the destination IP address
	- Can drop some packet, not only forward them
- Most routers can be used as a packet filter
	- Enabling firewall features may case significantly lower the router throughput

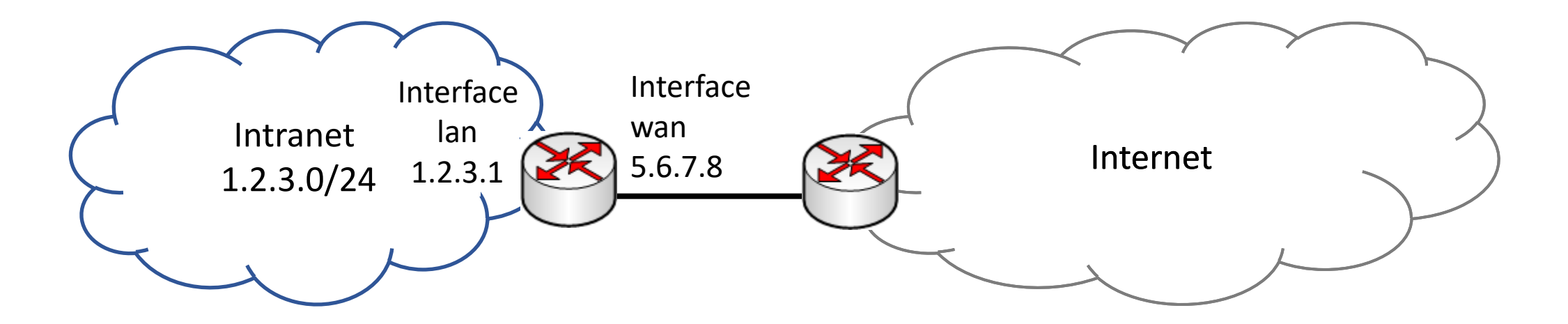

# Ingress and egress (anti-spoofing) filter

- Filter packets with topologically incorrect source IP addresses because they are probably spoofed
- **E** Ingress filtering by local network gateway:
	- At the gateway router of a local network, drop inbound packets with source addresses that belong to the local network
- Egress filtering by local network gateway:
	- At the gateway router of a local network, drop outbound packets with nonlocal source addresses
- Ingress filtering by ISP (recommended):
	- At the gateway router towards a customer, drop packets from the customer if the source address does not belong to the customer
- Egress filtering by ISP (less common)

# Anti-spoofing filter example

At our local network's gateway router:

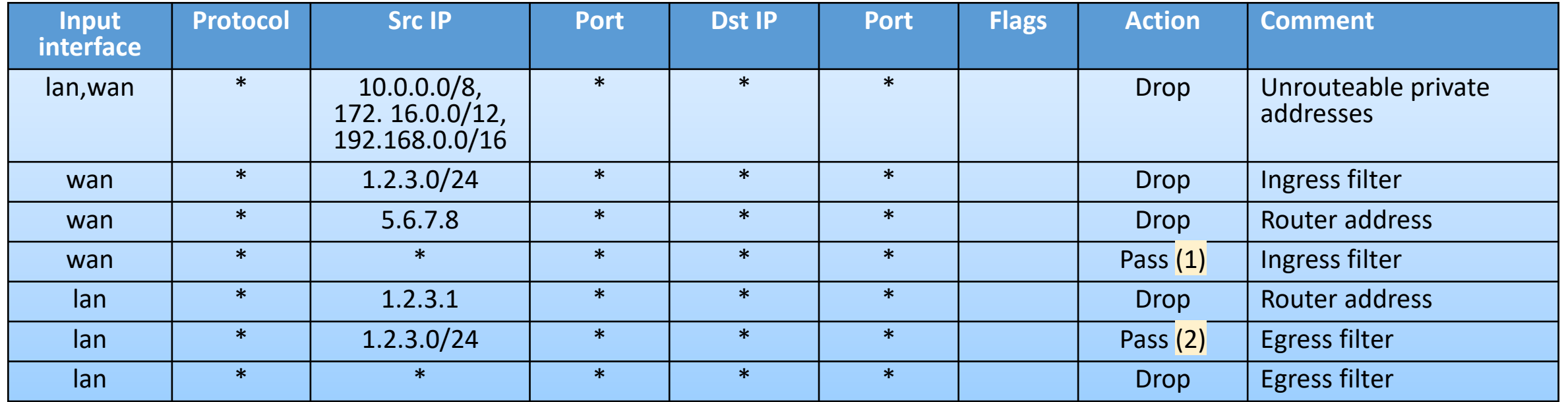

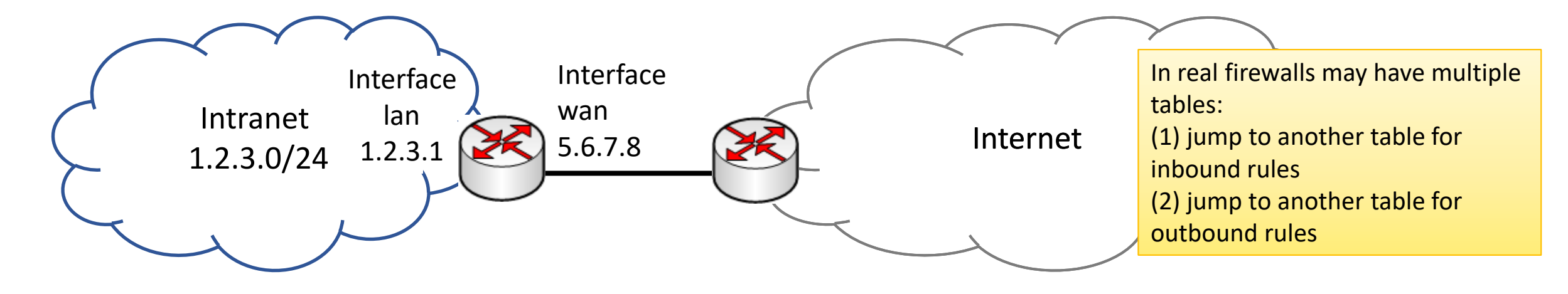